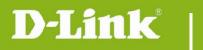

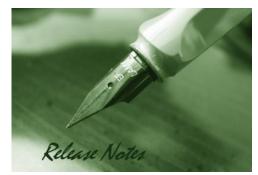

#### Firmware Version: V1.12 Prom Code Version: Published Date: 2015/10/26

### **Content:**

| Upgrading Instructions: | . 2 |
|-------------------------|-----|
| New Features:           | . 2 |
| Problems Fixed:         | . 2 |
| Known Issues:           | . 3 |
| Related Documentation:  | . 3 |

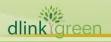

#### Revision History and System Requirement:

| Firmware Version | Date       | Model    | Hardware Version |
|------------------|------------|----------|------------------|
| V1.00            | 2013/5/22  | DCS-3010 | A1               |
| V1.10            | 2013/10/23 | DCS-3010 | A2               |
| V1.11            | 2014/5/6   | DCS-3010 | A2               |
| V1.12            | 2015/10/26 | DCS-3010 | A2               |

# **Upgrading Instructions:**

Follow the steps below to upgrade the firmware:

1. Download the latest firmware file from the D-Link website.

2. Log-in camera web UI and enter **Setup/Maintenance/Firmware upgrade**.

3. Click **Browse** and specify the firmware file "DCS-3010\_v1.10.01\_ww".

4. Click **Upgrade**. The camera starts to upgrade and will reboot automatically when the upgrade completes.

### **New Features:**

| Fireware<br>Version | New Features           |
|---------------------|------------------------|
| V1.00               | First released         |
| V1.10               | Schedule Device Reboot |

# **Problems Fixed:**

dlink

| Firmware<br>Version | Problems Fixed                                                                                                    |
|---------------------|----------------------------------------------------------------------------------------------------|
| V1.00               | First released                                                                                                    |
| V1.10               | <ul> <li><u>D-Lab bug</u></li> <li>1. DCS-3010 couldn't be set a 36 characters password by SetupWizard SE v1.05 and its admin page [Bug ID DBG13070113, DBG13070112]</li> <li>2. DCS-100 couldn't recognize the DCS-3010 by Manual Insert with Auto Detect [Bug ID: DBG13070089]</li> <li>3. Time and Date of DCS-3010 couldn't synchronized with a NTP server after the Internet connection recovered [Bug ID: DBG13010350]</li> <li><u>D-Track bug</u></li> <li>1. MJPEG boundary parameter is missing [Bug ID: DEUR20130523000005]</li> <li>2. IE crash on Win7 64 [Bug ID: HQ20130523000003]</li> <li><u>Others</u></li> <li>1. Security hole issue</li> <li>2. Enable RTSP Authentication default.</li> <li>3. SetupWizard DHCP and static IP setting issue.</li> </ul> |
| V1.11               | <ol> <li>Samba always recording issue.</li> <li>Integration issue with DNR-2060-08P</li> <li>Audio issue with DCS-100</li> </ol>                                                                                                    |

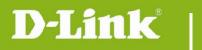

|       | 4. Access PPPoE issue<br>5. Tamper Detector function |
|-------|------------------------------------------------------|
| V1.12 | 1. Change new digital signature 2015.                |

## **Known Issues:**

| Firmware<br>Version | Known Issues                                                                                                    |
|---------------------|----------------------------------------------------------------------------------------------------|
| V1.00               | N/A                                                                                                    |
| V1.10               | <ol> <li>Camera would reboot unexpectedly during endurance test. [D-Lab Bug ID:<br/>D20131003001]</li> <li>Some snapshots on FTP server would be in 0 KB. [D-Lab Bug ID: DBG13090018]</li> </ol> |

# **Related Documentation:**

N/A

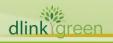